## Package 'brassica'

August 13, 2022

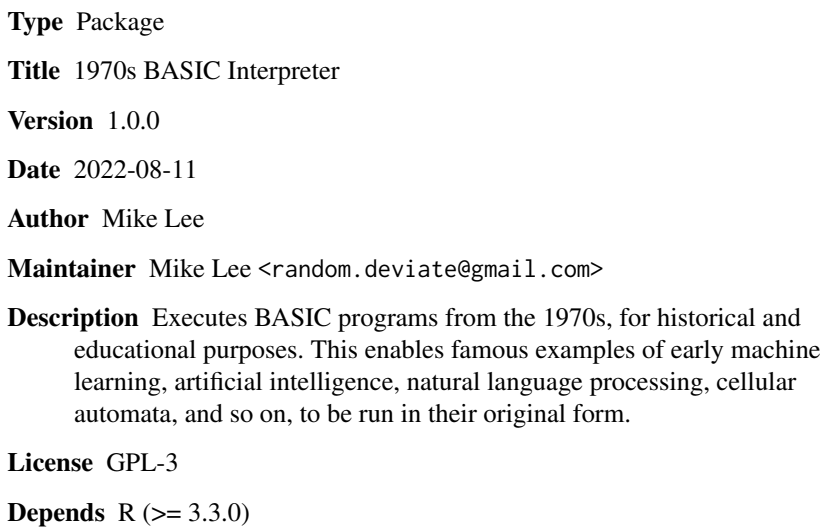

NeedsCompilation no

Repository CRAN

Date/Publication 2022-08-13 12:30:08 UTC

## R topics documented:

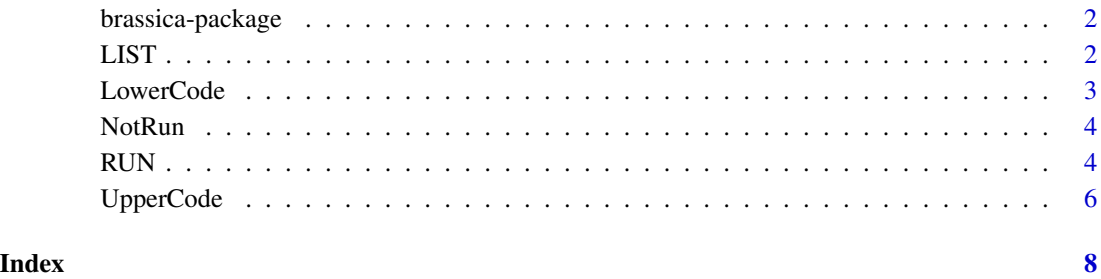

1

<span id="page-1-0"></span>brassica-package *BASIC Interpreter*

## Description

Runs 1970s BASIC programs.

#### Details

Interprets and executes a subset of early (1975) Altair/Microsoft BASIC, plus some generalisations and extensions. Enables various programs of historical interest to be run in their primal form. A selection of public-domain examples are included.

#### Author(s)

Mike Lee

#### See Also

[RUN](#page-3-1)

#### Examples

require(brassica)

## Not run: # Load and run the 'Wumpus' program. RUN("WUMPUS")

## End(Not run)

<span id="page-1-1"></span>LIST *List BASIC Programs*

## Description

Lists whichever BASIC program is loaded.

#### Usage

LIST()

#### Value

Returns a character vector, containing the complete listing of whichever BASIC program is in memory at the time.

#### <span id="page-2-0"></span>LowerCode 3

## See Also

[NotRun](#page-3-2)

## Examples

# List the current BASIC program. LIST()

<span id="page-2-1"></span>LowerCode *Convert to Lower Case*

## Description

Converts a BASIC program to lower case, except for any string literals.

## Usage

LowerCode(p)

#### Arguments

p A BASIC program listing, as a character vector.

#### Value

Returns the converted listing, as a character vector.

## See Also

[UpperCode](#page-5-1)

## Examples

```
# Convert a program to lower case.
LowerCode(c('10 LET X=X+1', '20 PRINT "Hello, World!"'))
```
<span id="page-3-2"></span><span id="page-3-0"></span>

## Description

Returns a data frame of any BASIC program lines that have not yet been run. Used with repeated calls of RUN(), this provides a test of code syntax and accessibility.

#### Usage

NotRun(pretty = FALSE)

#### Arguments

pretty A single logical value. If TRUE, formatted output is printed before the data frame is returned invisibly. If FALSE (the default), the data frame is returned normally (visibly), without any other output being printed.

#### Value

Returns a data frame of any lines from the currently-loaded BASIC program that have not been successfully run in their entirety. Lines are listed with both their BASIC line numbers and the corresponding file line numbers of the source script. An appearance here might signify a problem with the line, or simply that one or more statements on it have not yet been executed.

#### See Also

#### [RUN](#page-3-1)

## Examples

# Peruse which lines have not yet been run. NotRun()

<span id="page-3-1"></span>RUN *Run BASIC Programs*

## Description

Loads and runs BASIC programs.

#### Usage

RUN(program = NULL,  $tx = 0$ ,  $ty = 0$ ,  $up = FALSE$ )

#### RUN 5

#### Arguments

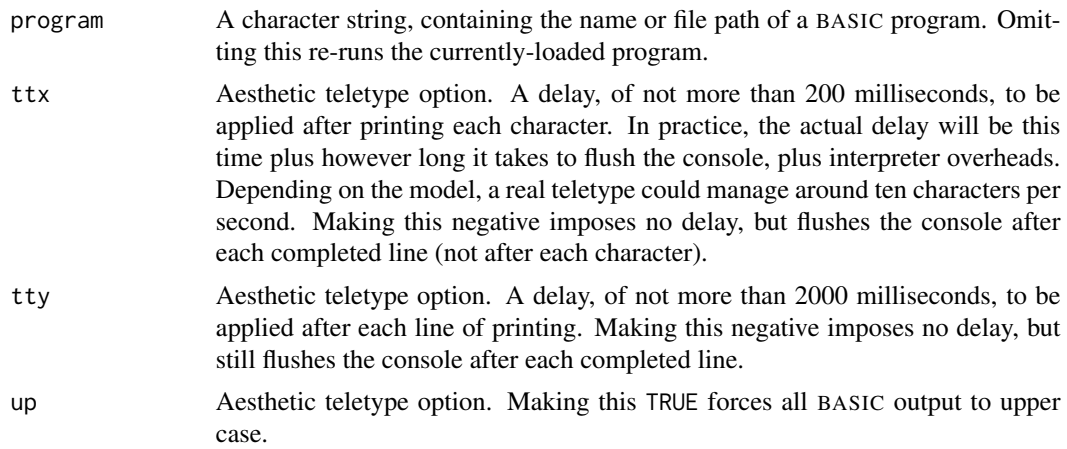

#### Details

List of bundled example programs (from the references):

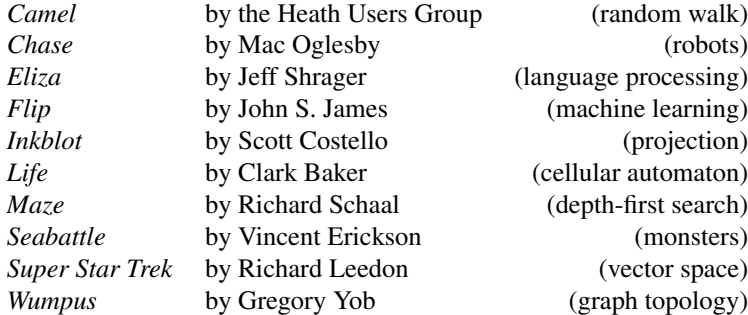

All of these are in the public domain.

#### Value

Returns an invisible NULL, after printing to standard output.

#### Note

Many BASIC programs ask for user input after printing a custom prompt. When ttx is greater than zero, some R sessions may incorrectly position the cursor at the beginning of the line, or on the next. Neither occurrence is fatal. Known to be affected: Windows R terminal ('R' and 'Rterm', but the 'Rgui' console is fine), Mac R console (but the Bash terminal is fine), RStudio. Additionally, double buffering, or the like, may interfere with the effect at higher speeds (Mac R console, again). Printing against the right-hand margin may result in additional blank lines of output, if the terminal applies hard-wrapping of its own.

#### <span id="page-5-0"></span>References

- 1. David H. Ahl & Steve North, *BASIC Computer Games* (1978)
- 2. David H. Ahl & Steve North, *More BASIC Computer Games* (1979)

## See Also

[LIST](#page-1-1)

#### Examples

```
## Not run:
# Load and run 'Wumpus'.
RUN("wumpus")
# Load and run 'Chase', flushing the
# console after every line of output.
RUN("chase", -1)
# Load and run 'Camel', with full
# retro-style teletypewriter effects.
RUN("camel", 20, 300, TRUE)
# Load and run your program.
RUN("myprogram.bas")
# Re-run the last program
# (without re-loading it).
RUN()
## End(Not run)
```
<span id="page-5-1"></span>UpperCode *Convert to Upper Case*

#### Description

Converts a BASIC program to upper case, except for any string literals.

#### Usage

```
UpperCode(p)
```
#### Arguments

p A BASIC program listing, as a character vector.

#### Value

Returns the converted listing, as a character vector.

## <span id="page-6-0"></span>UpperCode 7

## See Also

**[LowerCode](#page-2-1)** 

## Examples

```
# Convert a program to upper case.
UpperCode(c('10 let x=x+1', '20 print "Hello, World!"'))
```
# <span id="page-7-0"></span>Index

UpperCode, *[3](#page-2-0)*, [6](#page-5-0)

∗ BASIC brassica-package, [2](#page-1-0) ∗ interpreter brassica-package, [2](#page-1-0) ∗ package brassica-package, [2](#page-1-0) brassica *(*brassica-package*)*, [2](#page-1-0) brassica-package, [2](#page-1-0) LIST, [2,](#page-1-0) *[6](#page-5-0)* LowerCode, [3,](#page-2-0) *[7](#page-6-0)* NotRun, *[3](#page-2-0)*, [4](#page-3-0) RUN, *[2](#page-1-0)*, *[4](#page-3-0)*, [4](#page-3-0)